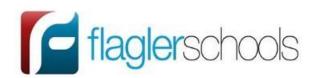

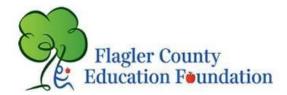

## **Awardspring Helpful Hints**

- The Local Senior Scholarship online platform web address is <u>flaglerschools.awardspring.com</u>
- Use a personal email account when setting up your username and password. Do not use your Flagler Schools email account.
- The application takes time to complete! Please be sure you do not wait until the night before a deadline to start working on it.
- Decide who you will ask to do your Letters of Recommendation and make sure you have their email address. At minimum, ask 3 people.
- Make sure you send the request in a timely manner and let the person know when the scholarship deadline is. Many of the organizations delete students from their application pool if the application submitted does not include the Letter of Recommendation. It is your responsibility to make sure that your people have submitted the Letters of Recommendation for you!
- The "submit" button will turn yellow once you have completed everything required. It will not submit the application until you hit that button!
- You will need a copy of your transcript. Please send a request to your guidance counselor closer to the opening of the application, or you can screenshot your GPA on Skyward.

Samantha Adams Asst. Director of Fund Development adamss02@flaglerschools.com (386)437-7526 x1126 flagleredfoundation.org 1769 E Moody Blvd. Bldg #2 Bunnell, FL 32110